# <sup>I</sup>illlililil illlllllll llllllll lill

M 8546

### Reg.No. :

Name: .............

# IV Semester B.Sc. Degree (CCSS - Reg./Supple./Improv.) Examination, May 2015 **Indians Law 19th Control** Complementary Course in Computer Science 4COTCSC : VISUAL BASIC

avenis revo anottoolloo la epainevos eno vn

## Time : 3 Hours

### Maximum Weightage:21

lnstructions : 1) Section A : Answerall questions.

- 2) Section **B** : Answerany five questions.
- 3) Section C: Answer any five questions.
- 4) Section **D**: Answerany one question.

# SECTION - A<sup>brout</sup> milliud gmitte S yns einw

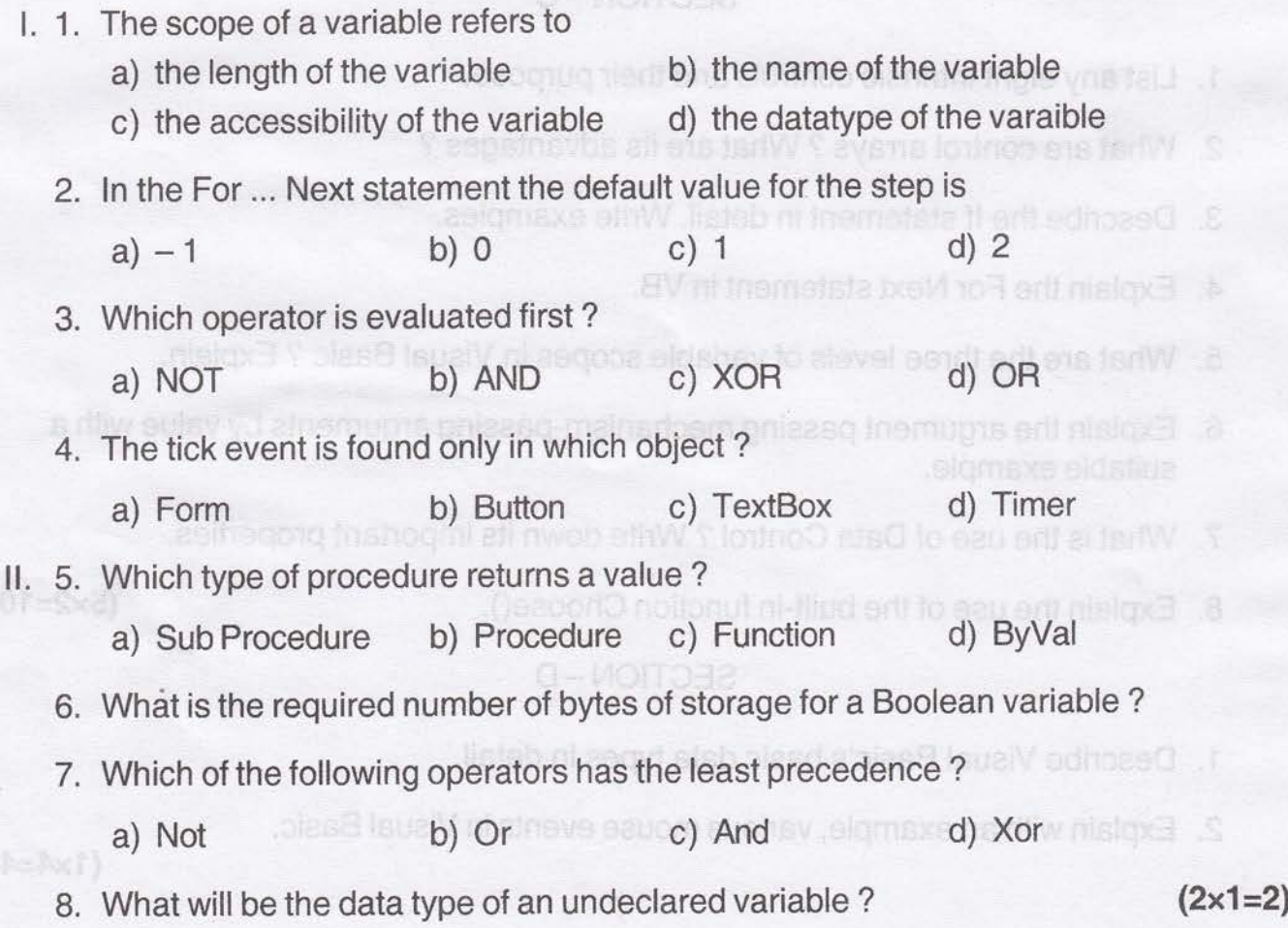

# M 8546 Irilllliluflillflllll]lilflil]

Time: 3 Hours

**AR ANT NL-3** 

Reg. No.1

## SECTION-B

Complementary Course in Comp

W Semester B.So. Degree

- 1. What is the use of properties window ?
- 2. What is Label control in VB ?

3. Whta are constants ?

- 4. Write any one advantage of collections over arrays.
- 5. List the logical operators in VB.
- 6. How willyou make a textbox read only ?
- 7. Define random file.
- 8. Write any 2 String built in functions. (5x1=5)

### SECTION-C

- 1. List any eight intrinsic controls and their purpose.
- 2. What are control arrays ? What are its advantages ?
- 3. Describe the lf statement in detail. Write examples.
- 4. Explain the For Next statement in VB.

tor a Boolean variable?

- 5. What are the three levels of variable scopes in Visual Basic ? Explain.
- 6. Explain the argument passing mechanism-passing arguments by value with a suitable example.
- 7. What is the use of Data Control ? Write down its important properties.
- 8. Explain the use of the built-in function Choose().  $(5 \times 2=10)$

# SECTION - D<br>serve fonsomun beniuper entre franv

8. What will be the data type of an undeclared variable?

- 1. Describe Visual Basic's basic data types in detail
- 2. Explain with an example, various mouse events in Visual Basic.

 $(1x4=4)$